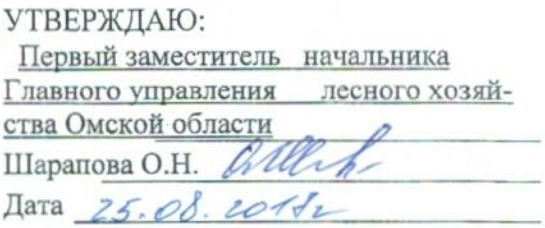

## Акт

# лесопатологического обследования № 52

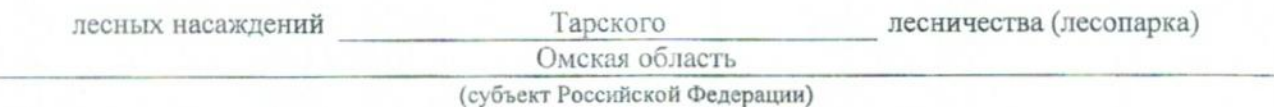

Способ лесопатологического обследования: 1. Визуальный

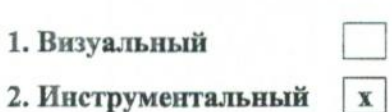

#### Место проведения

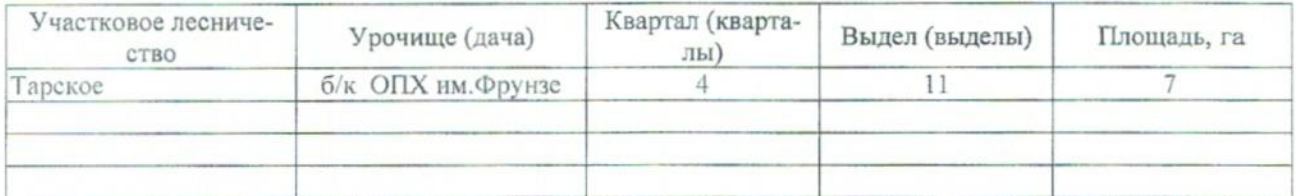

## 2. Инструментальное обследование лесного участка.\*

2.1. Фактическая таксационная характеристика лесного насаждения соответствует отсутствует (не соответствует) (нужное подчеркнуть) таксационному описанию. Причины несоответствия:

Отсутствуют материалы лесоустройства.

## 2.2. Состояние насаждений: с нарушенной устойчивостью

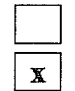

причины повреждения:

812 - Переувлажнение почвы под воздействием почвенно-климатических факторов

с утраченной устойчивостью

Заселено (отработано) стволовыми вредителями:

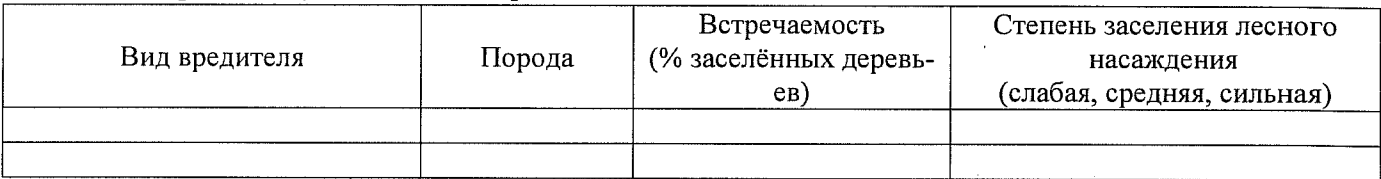

#### Повреждено огнём:

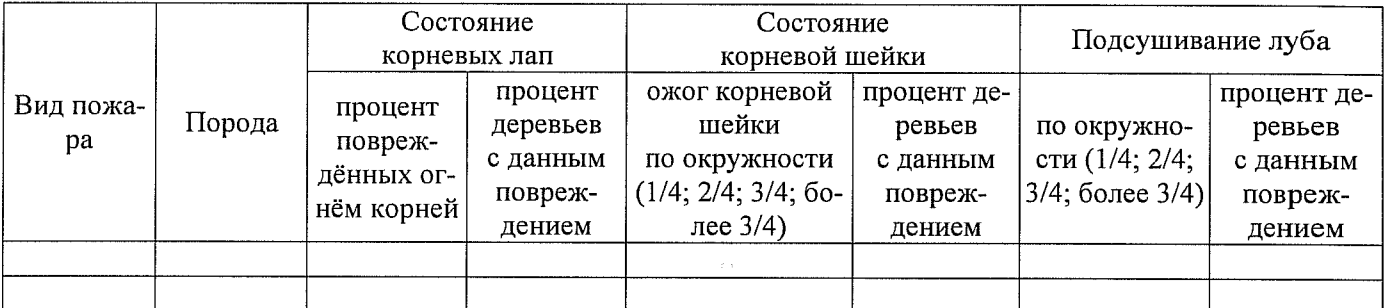

#### Поражено болезнями:

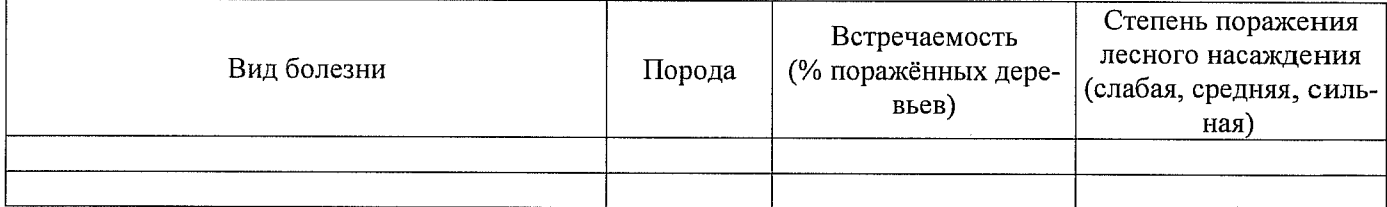

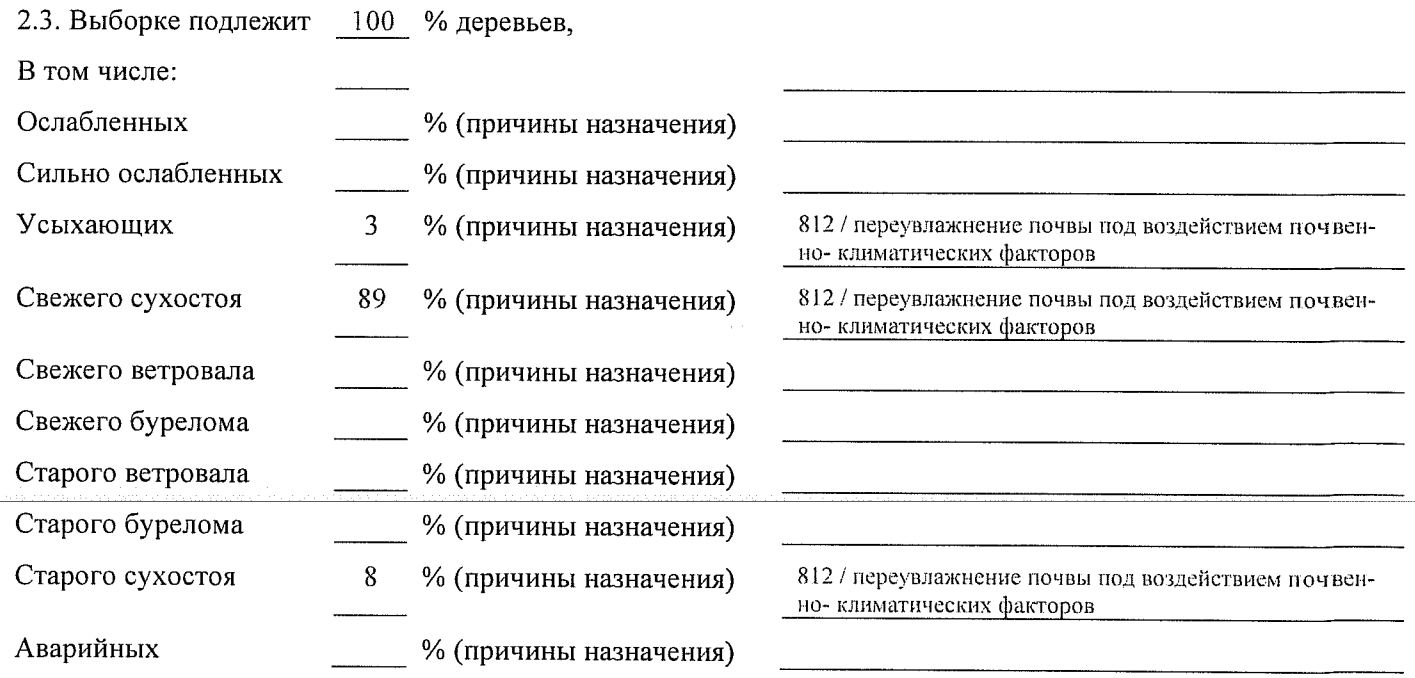

2.4. Полнота лесного насаждения после уборки деревьев, подлежащих рубке, составит о Критическая полнота для данной категории лесных насаждений составляет  $\qquad 0,3 \qquad .$ 

### ЗАКЛЮЧЕНИЕ

С целью предотвращения негативных процессов или снижения ущерба от их воздействия назначено:

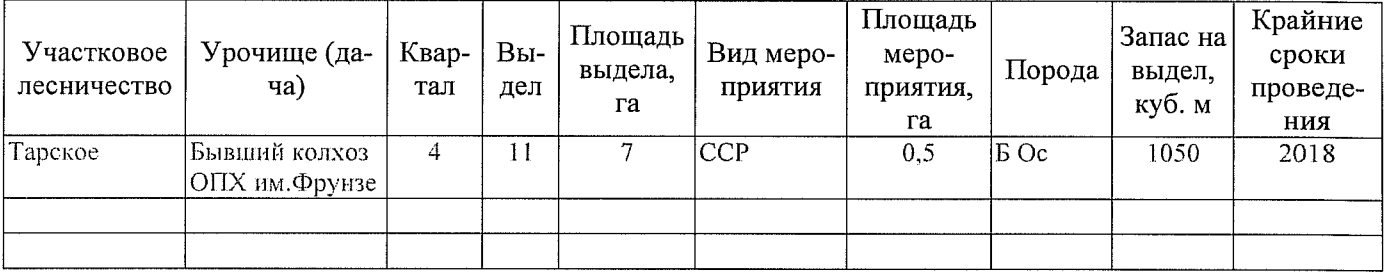

Ведомость перечета деревьев, назначенных в рубку, и абрис лесного участка прилагаются (приложение 2 и 3 к Акту).

Меры по обеспечению возобновления: Естественное возобновление

Мероприятия, необходимые для предупреждения повреждения или поражения смежных насаждений: Наблюдение за лесопатологическим состоянием смежных насаждений

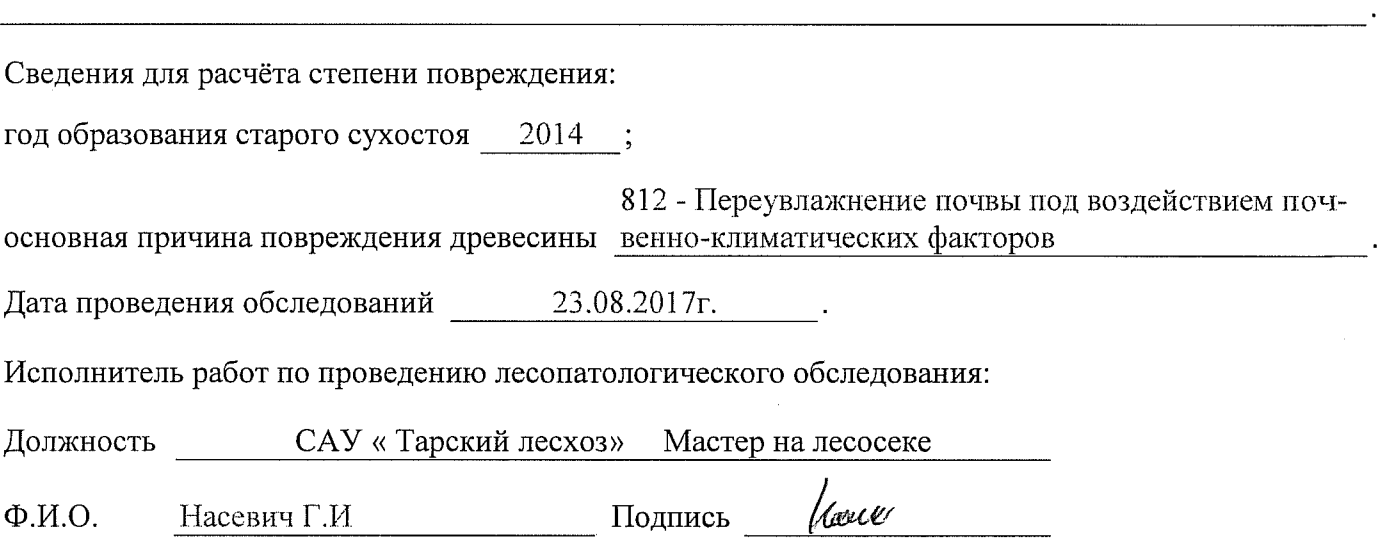

\* Раздел включается в акт в случае проведения лесопатологического обследования инструментальным способом.